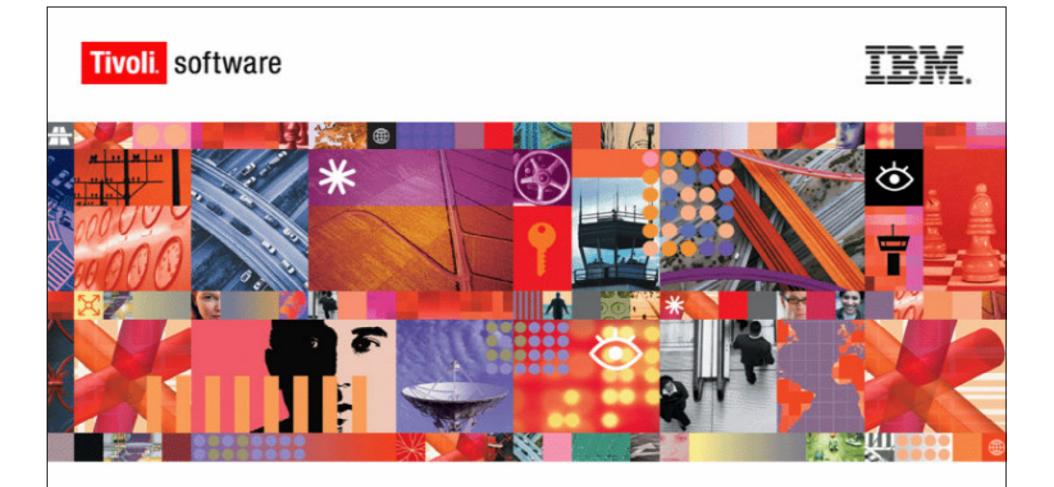

## **Provisioning Enhancements**

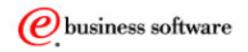

**IBM Software Group** 

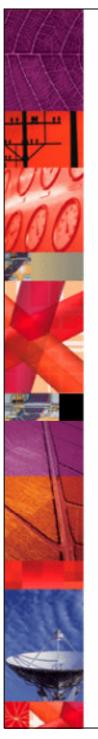

## **Objectives**

### Upon completion of this unit, you will be able to:

- Describe provisioning policy previews.
- Describe compliance alerts.
- Use null values to control the allowed values for service attributes.
- Use the reason variable in JavaScript.

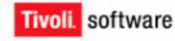

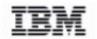

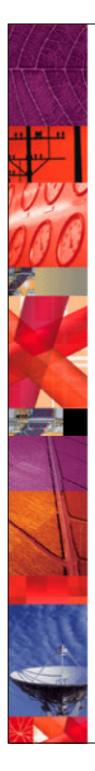

## **Provisioning Policy Preview**

- •Changes in a provisioning policy can impact a large number of accounts.
- Resource intensive changes need to be planned in advance.
- The provisioning policy preview feature allows administrators to identify the accounts affected by a provisioning policy change in advance.

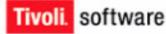

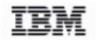

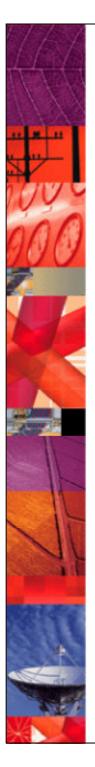

## **Compliance Actions**

### In version 4.5:

- Correct
- Suspend
- Mark

### • Added in version 4.6:

- Alert
- Global Setting

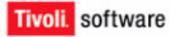

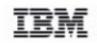

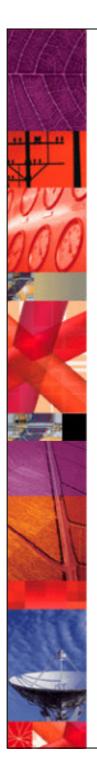

## **Compliance Alerts**

### • Alerts

- Messages that contain information about noncompliant accounts
- · Delivered as e-mail and items on the to-do list

### Alerts generated

- Alert enforcement action on the service
- Noncompliant account
- Not triggered by:
  - -Policy previews
  - -Granting changes

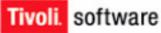

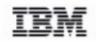

# Sample Compliance Alert

| 🥮 IBM Tivoli Idei                                                            | ntity Manager ·             | - Mozi      | lla Firefox       |                              |                          |            | _0                                                                                                    |  |  |
|------------------------------------------------------------------------------|-----------------------------|-------------|-------------------|------------------------------|--------------------------|------------|----------------------------------------------------------------------------------------------------|--|--|
| <u>F</u> ile <u>E</u> dit <u>V</u> iew                                       | <u>G</u> o <u>B</u> ookmar  | ks <u>T</u> | ools <u>H</u> elp |                              |                          |            | <                                                                                                    |  |  |
| 💠 • 🛸 •                                                                      | ا 😒 😸                       |             | http://linu       | ux1/enrole/compliance_alert_ | list?designId=2736227096 | 92955597 💌 | G.                                                                                                    |  |  |
| ᠹ Getting Started                                                            | d 🛅 Latest Hea              | idlines     |                   |                              |                          |            |                                                                                                    |  |  |
| Tivoli. Identity<br>Version                                                  | 77036220                    |             |                   |                              |                          |            | IEM.                                                                                                    |  |  |
| HOME MY ORGANIZATION   PROVISIONING   SEARCH   REPORT   CONFIGURATION   HELP |                             |             |                   |                              |                          | Logout     |                                                                                                    |  |  |
|                                                                              |                             |             |                   |                              |                          | User ID    | ): ITIM Manager                                                                                                    |  |  |
| Manage<br>Passwords You Are Here: Home > To Do List > Compliance Alerts      |                             |             |                   |                              |                          |            |                                                                                                    |  |  |
| m                                                                            |                             |             |                   |                              |                          |            |                                                                                                    |  |  |
| Manage                                                                       | Correct policy violation(s) |             |                   |                              |                          |            |                                                                                                    |  |  |
| Accounts                                                                     |                             |             | Locked 🗷          | Time Due 🔳                   | Account Owner 💌          | Subject 🗷  | Description                                                                                                    |  |  |
| Access<br>To Do List                                                         |                             | S.          |                   | Aug 16, 2005 9:38 AM         | Bob                      | buser      | Account<br>[buser] is not<br>compliant with<br>the<br>provisioning<br>policy. The<br>value [365] of<br>attribute [Idle<br>Days] should<br>be [removed]. |  |  |
| Read linux1                                                                  |                             |             |                   | I                            | 1                        |            |                                                                                                    |  |  |
|                                                                              |                             |             |                   |                              |                          |            |                                                                                                    |  |  |

Tivoli. software

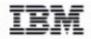

6

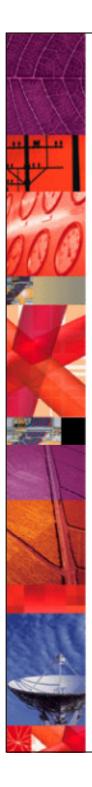

Tivoli.

software

## **Customizing Compliance Alerts**

- Configure who receives the alert.
- Configure when it will be escalated and to whom.
- Configure the actual notification message.

| GENERAL       | NOTIFICATION     |                              |
|---------------|------------------|------------------------------|
|               |                  |                              |
| Activity Name |                  | Compliance Alert for Linux 5 |
| Participant   |                  | Service Owner                |
| Escalation F  | eriod (days)     | 5                            |
| Escalation A  | Participant      | System Administrator         |
| Deferral Lin  | nit (days)       | 90                           |
|               |                  |                              |
| Source        |                  | Route to Participant         |
| Reconcilia    | ation            |                              |
| Policy Ch     | ange             |                              |
| Identity C    | Change           |                              |
| Manual A      | ccount Operation |                              |
|               |                  |                              |

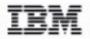

7

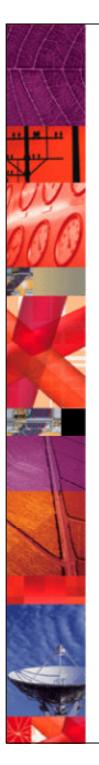

## **Allowed Values in Service Attributes**

### Controlling allowed values with null

- Attribute created with no value
- Null returned from JavaScript

### Enforcement column

- Mandatory
- Default
- Optional
- Excluded

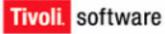

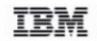

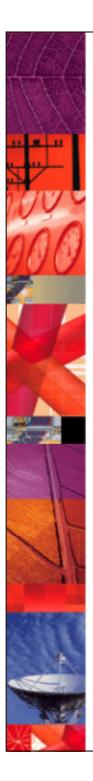

## **Reason Variable**

You Are Here: ITIM and Linux Accounts for all Persons>Linux Service > Entitlement Default Attributes

Add | Delete | Modify Service Attribute Parameter(s) and Enforcement

|     | Name                                              | Yalue                                              | Enforcement | Expression Type       |
|-----|---------------------------------------------------|----------------------------------------------------|-------------|-----------------------|
|     | Number days before an inactive account is invalid | {if (reason==0) {return 30;}<br>else {return 60;}} | Mandatory 💌 | JavaScript/Constant 💌 |
|     | Password                                          | tivoli                                             |             |                       |
|     | Primary group                                     | users                                              | Default 💌   | JavaScript/Constant 💌 |
|     | Login shell                                       | /bin/bash                                          | Mandatory   |                       |
|     | GECOS (comments)                                  | <pre>{return subject.getProperty("cn")[0];}</pre>  | Mandatory   |                       |
| S   | ubmit Add Delete Cancel Standard View             | ·                                                  |             |                       |
|     |                                                   |                                                    |             |                       |
| one |                                                   |                                                    |             |                       |

Tivoli. software

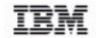

9

?

## Summary

### You should now be able to:

- Describe provisioning policy previews.
- Describe compliance alerts.
- Use null values to control the allowed values for service attributes.
- Use the reason variable in JavaScript.

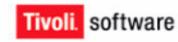

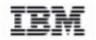

### © Copyright IBM Corporation 2000 - 2006. All rights reserved.

U.S. Government Users Restricted Rights - Use, duplication or disclosure restricted by GSA ADP Schedule Contract with IBM Corp.

IBM web site pages may contain other proprietary notices and copyright information which should be observed.

IBM trademarks http://www.ibm.com/legal/copytrade.shtml#ibm

Fair use guidelines for use and reference of IBM trademarks http://www.ibm.com/legal/copytrade.shtml#fairuse

General rules for proper reference to IBM product names http://www.ibm.com/legal/copytrade.shtml#general

#### **Special attributions**

IBM, the IBM logo and DB2 are trademarks of International Business Machines Corporation in the United States, other countries, or both.

MMX, Pentium, and ProShare are trademarks of Intel Corporation in the United States, other countries, or both.

Microsoft and Windows NT are trademarks of Microsoft Corporation in the United States, other countries, or both.

Java and all Java-based trademarks are trademarks of Sun Microsystems, Inc. in the United States, other countries, or both.

UNIX is a registered trademark of The Open Group in the United States and other countries.

Linux is a registered trademark of Linus Torvalds in the United States, other countries, or both.

Other company, product or service names may be trademarks or service marks of others.

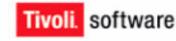

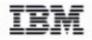